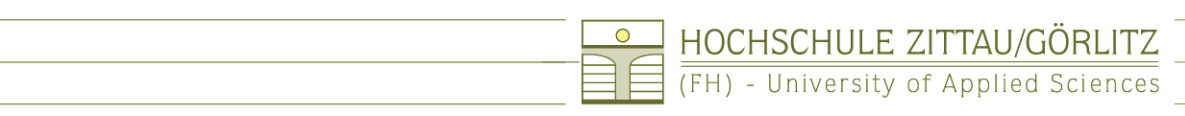

# **Sonderpreis des Fördervereins der Hochschule Zittau/Görlitz 2007**

Preisträger: **Herr Dipl.-Ing. (FH) Sebastian Herrmann, Fachbereich Maschinenwesen**

# **Determination of Thermodynamic and Transport Properties of Humid Air for Power-Cycle Calculations**

Betreuer: Prof. Dr.-Ing. habil. H.-J. Kretzschmar, Fachgebiet Technische Thermodynamik Dr.-Ing. habil. P. Ulbig, Physikalisch-Technische Bundesanstalt Braunschweig

## **EU Project AA-CAES**

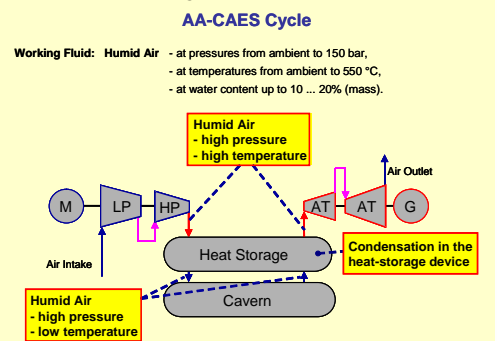

**Figure 1** The basic AA-CAES process using compressed humid air as working fluid. The important components of this cycle are the compressor (Motor (M) driven LP – compressor under luby resesure and HP – compressor under h

## **Investigated Models**

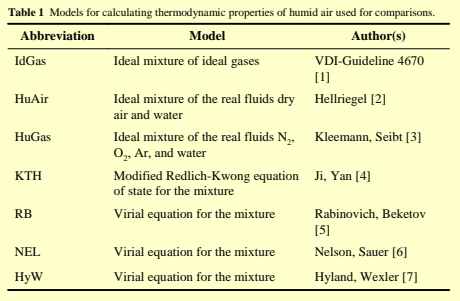

# Add-In **FluidEXL***Graphics*

for Excel<sup>®</sup>

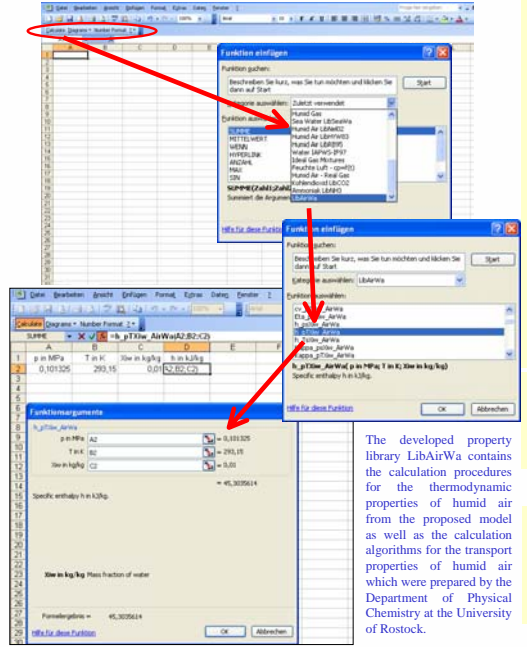

### **Abstract**

The task of this work has been initiated by the European Commission in whose AA-CAES project's work package 4 the Zittau/Goerlitz University of Applied Sciences participated to investigate and to develop the state-of-the-art model for the calculation of the thermodynamic properties for humid air.

In this work, seven different models for the calculation of humid air have been analysed The models, which were taken into consideration, treat humid air as an ideal mixture, using a modified Redlich-Kwong equation of state, and virial equations of state.

Except for one model all calculation procedures have been programmed in this work or<br>were available at the Department of Technical Thermodynamics of the Zittau/Goerlitz<br>University of Applied Sciences. In order to determine the speed of sound of dry air and unsaturated humid air, and for the saturated composition of humid air, measured by co-workers of the AA-CAES project mid air, measured by co-workers of the AA-CAES project.

From the results of these comparisons, it could be stated, that the recommended model is a combination of the ideal mixture of the real fluids dry air and water for the unsaturated state of humid air in combination with the virial equation of state from Nelson and Sauer for the saturated composition.

According to the previous investigation, the algorithms of the recommended model are described. The ideal mixture model consists of the most accurate equation for the thermodynamic properties of dry air from Lemmon *et al* 

In addition, this work presents an algorithm for calculating the thermodynamic properties in case of liquid fog and ice fog. For the solid state, the equation from the new ice IAPWS standard of 2006 is used.

As a final result of this work, the property library LibAirWa has been developed. The program code is programmed in FORTRAN 77 and for the use in software applications a dynamic link library (OLL) was built. The property l model in this work and functions for the calculation of the transport properties of humid air, developed at the University of Rostock. Backward functions are implemented into the property library, which are needed especially in power plant process calculations. Furthermore, an Add-In for the use in Excel® and one for the use in Mathcad® have been prepared.

### **Comparison of the Models**

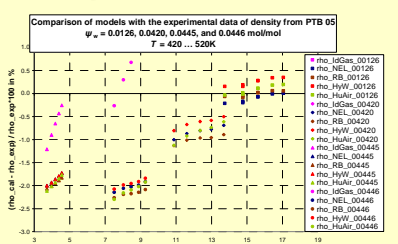

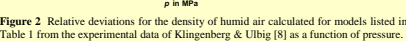

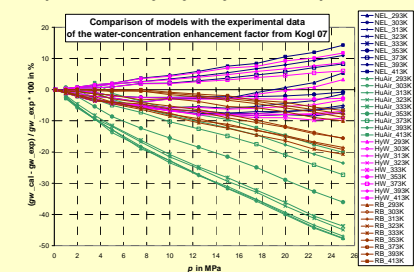

**Figure 3** Relative deviations of the water concentration enhancement factor  $g_w$  for the saturated composition of humid air calculated for the models listed in Table 1 from the experimental data of Koglbauer & Wendland [

on calculations show a similar behaviour of all investigated models for density values (e.g. Fig. 1). In the case of the saturated composition, significant differences occurred between the different models (e.g. Fig. 2).

The comparison calculations were restricted by the lack of experimental data for the thermodynamic properties of humid air available in the literature

[10] Lemmon, E. W.; Jacobsen, R. T.; Penoncello, S. G.; Friend, D. G.: Thermodynamic Properties of<br>Air and Mixture of Nitrogen, Argon, and Oxygen from 60 to 2000 K at Pressures to 2000 MPa. J. Phys.<br>Chem. Ref. Data 29, 331

[11] Wagner, W.; Pruß, A.: The IAPWS Formulation 1995 for the Thermodynamic Properties of Ordinary Water Substance for General and Scientific Use. *J. Phys. Chem. Ref. Data* **31**, 387-535 (2002).

## **Proposed Calculation Model**

The following mixing rules, e.g. for density and enthalpy, are implemented in the proposed calculation model for the thermodynamic properties of humid air.

#### **Mass Density**

 $\rho = \rho_a(p_a, T) + \rho_w(p_w, T)$ 

where the partial density of dry air is iteratively calculated from the very accurate fundamental equation for dry air given by Lemmon *et al.* [10]

 $p_{\rm a} = \rho_{\rm a} T R_{\rm a} \left[ 1 + \delta_{\rm a} \alpha_{\delta, \rm a}^{\rm r}(\delta_{\rm a}, \tau_{\rm a}) \right]$ 

and the partial density of steam is iteratively calculated from a reduced Helmholtz free-energy equation of the scientific formulation for water IAPWS-95 [11]  $p_{\rm w} = \rho_{\rm w} T R_{\rm w} \left[ 1 + \delta_{\rm w} \alpha_{\delta, {\rm w}}^{\rm r} (\delta_{\rm w}, \tau_{\rm w}) \right].$ 

#### **Molar Enthalpy**

 $h = \psi_a h_a(\rho_a, T) + \psi_w h_w(\rho_w, T) + \Delta h_{dis}(p, T, \Psi)$ 

where the dry air contribution is calculated from Lemmon *et al.* [10]  $h_{\rm a}(\rho_{\rm a}, T) = RT \left[ 1 + \tau_{\rm a} \left( \alpha_{\tau, \rm a}^{\rm o} + \alpha_{\tau}^{\rm r} \right) + \delta_{\rm a} \alpha_{\delta}^{\rm r} \right].$ 

the steam contribution is calculated from IAPWS-95 [11]

 $h_{\rm w}(\rho_{\rm w}, T) = RT \left[1 + \tau_{\rm w} \left(\alpha_{\rm r, w}^{\rm o} + \alpha_{\rm r}^{\rm r}\right) + \delta_{\rm w} \alpha_{\delta}^{\rm r}\right],$  and

consider the influence of the dissociation at temperatures greater than 1200 K. <sup>Δ</sup>*h*dis

#### **Saturated Composition**

The mole fraction of water in saturated humid air is

where f is the enhancement factor,  $p_{\text{tw}}$  is the saturation pressure of pure water, and p is the ambient pressure. The enhancement factor f considering the non-ideal behaviour of the mixture at the saturated state is g can be derived iteratively from the isothermal compressibility of liquid water, from Henry's constant, and from the virial coefficients of air, of water, and of the mixture air-water using the following relationship. The calculation of *f* is obtained from the model of Nelson and Sauer [6] with modifications from this work.

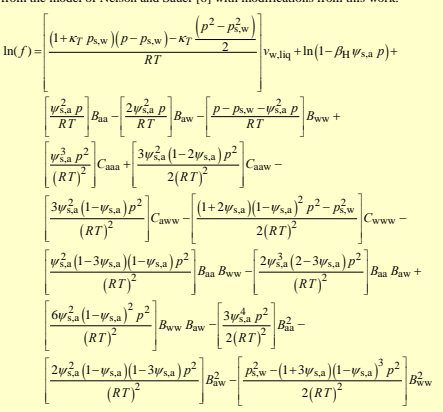

### **References**

[1] VDI Guideline 4670: *Thermodynamic Properties of Humid Air and Combustion Gases.* Beuth, Berlin (2003).

[2] Hellriegel, T.: Calculation of the Thermodynamic Property Functions of Humid Air in Power-<br>Cycle Modelling. Diploma Thesis, Zittau(Goerlitz University of Applied Sciences, Faculty of<br>Mechanical Engineering, Zittau (200

[3] Kleemann, L.; Seibt, D.: Calculation of the Thermophysical Properties of Humid Combustion<br>Gases and Humid Air in Power-Cycle Modelling. Diploma Thesis, Zittau/Goerlitz University of<br>Applied Sciences, Faculty of Mechani

[4] Ji, X.; Yan, J.: Thermodynamic Properties for Humid Gases from 298 to 573 K and up to 200 bar. *Appl. Therm. Eng.* **26**, 251-258 (2006). [5] Rabinovich, V. A.; Beketov, V. G.: *Moist Gases, Thermodynamic Properties.* Begell House, New York (1995).

[6] Nelson, H. F.; Sauer, H. J.: Formulation of High-Temperature Properties for Moist Air. *HVAC&R Research* **8**, 311-334 (2002).

[7] Hyland, R. W.; Wexler, A.: Formulations for the Thermodynamic Properties of Dry Air from<br>173.15 K to 473.15 K, and of Saturated Moist Air from 173.15 K to 372.15 K, at Pressures to 5 MPa.<br>*ASHRAE Trans*, 89, 520-535 (1

[8] Klingenberg, G.; Ulbig, P.: Isochoric *pρT* Measurements on Dry and Humid Air. *J. Chem. Eng. Data* **52**, 1413-1419 (2007).

[9] Koglbauer, G.; Wendland, M.: Water Vapor Concentration Enhancement in Compressed Humid Air Measured by FTIR Spectroscopy. *J. Chem. Eng. Data* **52**, (2007) (to be published).

 $\psi_{s,w} = \frac{f \ p_{s,w}}{p}$